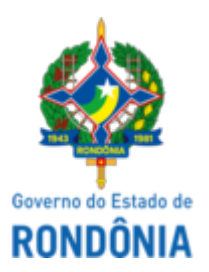

# GOVERNO DO ESTADO DE RONDÔNIA Superintendência Estadual de Compras e Licitações - SUPEL

### **AVISO**

### **RETORNO DE FASE**

## **AMPLA PARTICIPAÇÃO com a reserva de cota no total de até 25% às empresas ME/EPP e EQUIPARADAS.**

**Pregão Eletrônico Nº.** 158/2022/ALFA/SUPEL/RO. **Tipo:** MENOR PREÇO POR ITEM

**Processo:** 0037.565408/2021-48

A Superintendência Estadual de Licitações - SUPEL, por intermédio de sua Pregoeira e Equipe de Apoio, designada através Portaria nº 30/SUPEL/CI , publicada no DOE do dia 09.03.2022, torna público aos interessados e em especial às empresas que retiraram o instrumento convocatório, que o certame em epígrafe, **terá retorno à fase dos itens 01 e 02,** tendo em vista, o cancelamento do preço registrado, no qual o qual opina também pela convocação dos demais fornecedores subsequentes na ordem de classificação do Pregão, de acordo com o disposto no Decreto 18.340/2013. Desta forma, **o retorno à fase fica agendado para o dia 16/03/2023 às 10h00min (HORÁRIO DE BRASÍLIA)**. Eventuais dúvidas poderão ser sanadas junto a Pregoeira e Equipe de Apoio por meio do telefone:(69) 3212-9264 e/ou pelo e-mail alfa.supelro@gmail.com. Publique-se. Porto Velho/RO, 03 de março de 2023.

#### **CAMILA CAROLINE ROCHA PERES**

Pregoeira ALFA/SUPEL-RO

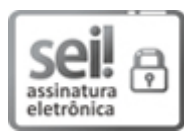

Documento assinado eletronicamente por **Camila Caroline Rocha Peres**, **Pregoeiro(a)**, em 03/03/2023, às 12:02, conforme horário oficial de Brasília, com fundamento no artigo 18 caput e seus §§ 1º e 2º, do [Decreto](http://www.diof.ro.gov.br/data/uploads/2017/04/Doe-05_04_2017.pdf) nº 21.794, de 5 Abril de 2017.

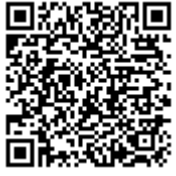

A autenticidade deste documento pode ser conferida no site [portal](http://sei.sistemas.ro.gov.br/sei/controlador_externo.php?acao=documento_conferir&id_orgao_acesso_externo=0) do SEI, informando o código verificador **0036258100** e o código CRC **E7BD21EE**.

**Referência:** Caso responda este(a) Aviso, indicar expressamente o Processo nº 0037.565408/2021-48 SEI nº 0036258100